# Programming Languages and Compilers (CS 421)

# Sasa Misailovic 4110 SC, UIUC

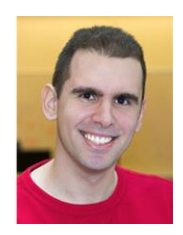

<https://courses.engr.illinois.edu/cs421/fa2017/CS421A>

Based in part on slides by Mattox Beckman, as updated by Vikram Adve, Gul Agha, and Elsa L Gunter

### Lambda Calculus - Motivation

- Aim is to capture the essence of functions, function applications, and evaluation
- $\lambda$  -calculus is a theory of computation
- **The Lambda Calculus: Its Syntax and** Semantics". H. P. Barendregt. North Holland, 1984

#### Lambda Calculus - Motivation

- All deterministic *sequential programs* may be viewed as functions from input (initial state and input values) to output (resulting state and output values).
- $\lambda$ -calculus is a mathematical formalism of functions and functional computations
- **Two flavors: typed and untyped**

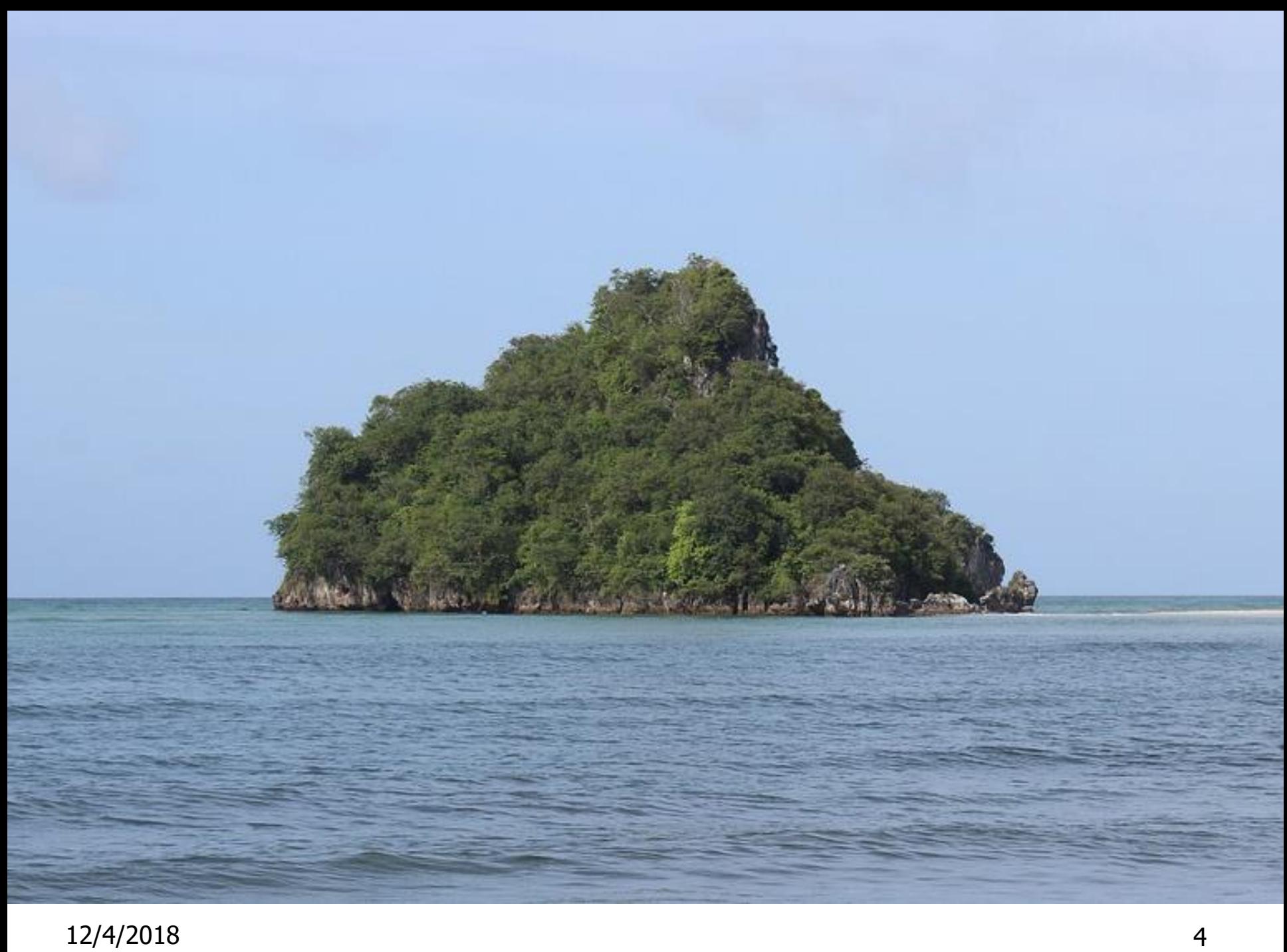

# $Untyped \lambda$ -Calculus

**Only three kinds of expressions:** 

- **Variables: x, y, z, w, ...**
- **Abstraction:**  $\lambda$  x. e

(Function expression, think fun  $x \rightarrow e$ )

**Application:**  $e_1 e_2$ 

# Untyped  $\lambda$ -Calculus Grammar

- **Formal BNF Grammar:** 
	- $\blacksquare$  <expression> ::= <variable> | <abstraction> | <application> | (<expression>)
	- $\blacksquare$  <abstraction>
		- $\therefore = \lambda$  <variable >. <expression >

■ Sapplication>

::= <expression> <expression>

# Untyped  $\lambda$ -Calculus Terminology

- Occurrence: a location of a subterm in a term
- **Notable binding:**  $\lambda$  x. e is a binding of x in e
- Bound occurrence: all occurrences of x in  $\lambda$  x. e
- **Figure 20 Free occurrence: one that is not bound**
- Scope of binding: in  $\lambda$  x. e, all occurrences in e not in a subterm of the form  $\lambda$  x. e' (same x)
- **Filter** Free variables: all variables having free occurrences in a term

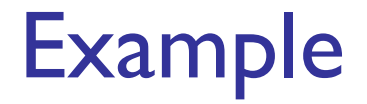

#### **Label occurrences and scope:**

# $(\lambda x. y \lambda y. y (\lambda x. x y) x)$ 1 2 3 4 5 6 7 8 9

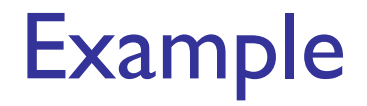

#### **Label occurrences and scope:**

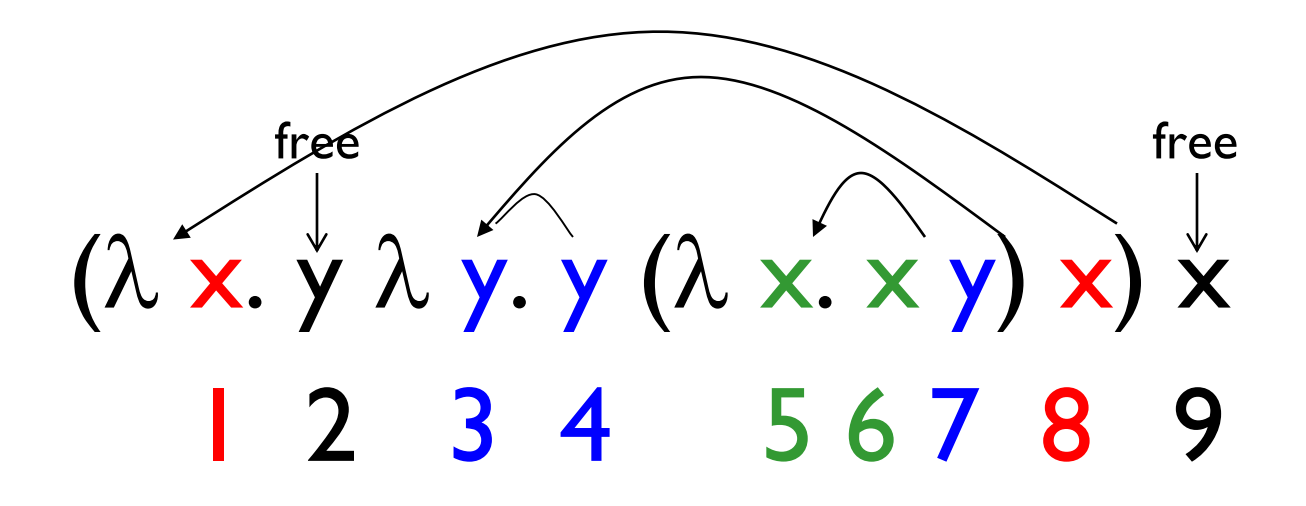

 $Untyped \lambda$ -Calculus

- **How do you compute with the**  $\lambda$ -calculus?
- **Roughly speaking, by substitution:**

$$
\bullet (\lambda \times e_1) e_2 \Rightarrow^* e_1 [e_2 / x]
$$

 $\blacksquare$  \* Modulo all kinds of subtleties to avoid free variable capture

#### Transition Semantics for  $\lambda$ -Calculus

$$
\frac{\mathsf{E} \rightarrow \mathsf{E}'}{\mathsf{E} \mathsf{E}'} = \mathsf{E} \mathsf{E}' \mathsf{E}'
$$

 Application (version 1 - **Lazy Evaluation**)  $(\lambda \times . \mathsf{E}) \mathsf{E}'$  -->  $\mathsf{E}[\mathsf{E}' / x]$ 

 Application (version 2 - **Eager Evaluation**)  $F' \longrightarrow F'$  $(\lambda \times . \mathsf{E}) \mathsf{E}' \rightarrow (\lambda \times . \mathsf{E}) \mathsf{E}'$ 

$$
(\lambda \times . \text{ E}) \vee --> E[V/x]
$$
  
V – Value = variable or abstraction

How Powerful is the Untyped  $\lambda$ -Calculus?

- $\blacksquare$  The untyped  $\lambda$ -calculus is Turing Complete
	- **Can express any deterministic sequential** computation
- **Problems:** 
	- **How to express basic data: bools, integers, etc?**
	- **How to express recursion?**
	- **Constants, if then else, etc, are conveniences;** can be added as syntactic sugar (more on this later this week!)

# Typed vs Untyped  $\lambda$ -Calculus

The *pure*  $\lambda$ -calculus has no notion of type: (f f) is a legal expression!

#### **Types restrict which applications are valid Types aren't syntactic sugar! They disallow some terms**

Simply typed  $\lambda$ -calculus is less powerful than the untyped  $\lambda$ -Calculus:

NOT Turing Complete (no general recursion). See e.g.:

- [https://math.stackexchange.com/questions/1319149/what-breaks-the-turing](https://math.stackexchange.com/questions/1319149/what-breaks-the-turing-completeness-of-simply-typed-lambda-calculus)completeness-of-simply-typed-lambda-calculus
- <http://okmij.org/ftp/Computation/lambda-calc.html#predecessor>

### Uses of  $\lambda$ -Calculus

- **Typed and untyped**  $\lambda$ **-calculus used for** theoretical study of sequential programming languages
- Sequential programming languages are essentially the  $\lambda$ -calculus, extended with predefined constructs, constants, types, and syntactic sugar
- $\blacksquare$  Ocaml is close to  $\lambda$ -Calculus:

\n
$$
\text{fun } x \rightarrow \text{exp} \quad = \quad \lambda \times \text{exp}
$$
\n

\n\n $\text{let } x = e_1 \text{ in } e_2 \quad = \quad (\lambda \times e_2) e_1$ \n

# $\alpha$  Conversion (aka Substitution)

- $\alpha$ -conversion:
	- $\lambda$  x. exp -- $\alpha$ -->  $\lambda$  y. (exp [y/x])
- **Provided that** 
	- 1. y is **not free** in exp
	- 2. **No free occurrence** of x in exp **becomes bound** in exp when replaced by y

### $\alpha$  Conversion Non-Examples

1. Error: y is not free in the second term

$$
\lambda
$$
 x. x y  $\rightarrow$  x >  $\lambda$  y. y y

2. Error: free occurrence of x becomes bound in wrong way when replaced by y

$$
\lambda x.\lambda y. xy. x \rightarrow \lambda y.\lambda y. yyexp[ y/x]But  $\lambda x. (\lambda y. y) x --\alpha -> \lambda y. (\lambda y. y) y$   
And  $\lambda y. (\lambda y. y) y --\alpha -> \lambda x. (\lambda y. y) x$
$$

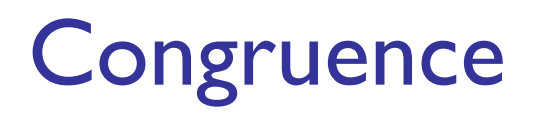

- Let  $\sim$  be a relation on lambda terms. Then  $\sim$  is a congruence if:
- **It is an equivalence relation** 
	- **Reflexive, symmetric, transitive**
- $\blacksquare$  And if  $e_1 \sim e_2$  then  $(e e_1) \sim (e e_2)$  and  $(e_1 e) \sim (e_2 e)$  $\lambda$  x. e<sub>1</sub> ~  $\lambda$  x. e<sub>2</sub>

## $\alpha$  Equivalence

- $\bullet$   $\alpha$  equivalence is the smallest congruence containing  $\alpha$  conversion
	- **Notation:**  $e_1 \sim \alpha \sim e_2$
- $\blacksquare$  One usually treats  $\alpha$ -equivalent **terms as equal - i.e. use**  $\alpha$  **equivalence** classes of terms
	- **Equivalent up to renaming"**

# Example

12/4/2018 19 Show: **x. ( y. y x) x ~~ y. ( x. x y) y** x. ( y. y x) x ----> z. ( y. y z) z So, x. ( y. y x) x ~~ z. ( y. y z) z ( y. y z) ----> ( x. x z) So, ( y. y z) ~~ ( x. x z) So, z. ( y. y z) z ~~ z. ( x. x z) z z. ( x. x z) z ----> y. ( x. x y) y So, z. ( x. x z) z ~~ y. ( x. x y) y Therefore: x. ( y. y x) x ~~ y. ( x. x y) y

#### Substitution

- $\blacksquare$  Defined on  $\alpha$ -equivalence classes of terms
- $\blacksquare$  P [N /  $\times$ ] means replace every free occurrence of x in P by N
	- **P** called *redex*; N called *residue*
- **Provided that no variable free in P becomes** bound in  $P \left[ N / x \right]$ 
	- Rename bound variables in P to *avoid capturing* free variables of N

### Substitution: Detailed Rules

P [N / x] means replace every free occurrence of variable  $x$  in redex  $P$  by residue  $N$ 

$$
\blacksquare \times [N / x] = N
$$

$$
\blacksquare y [N / x] = y if y \neq x
$$

 $(e_1 e_2)$  [N / x] = ((e<sub>1</sub> [N / x] ) (e<sub>2</sub> [N / x] ))

$$
(\lambda x. e) [N / x] = (\lambda x. e)
$$

- $(\lambda y. e)$  [N / x] =  $\lambda y.$  (e [N / x]) provided  $y \neq x$  and y not free in N
	- **Rename y in redex if necessary**

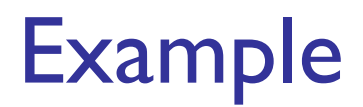

$$
(\lambda \ y. y z) [(\lambda x. x y) / z] = ?
$$
  
Problems?

- **z** in redex in scope of y binding
- **P** y free in the residue

$$
= (\lambda \ y. y z) [(\lambda x. x y) / z] --\alpha-->
$$

$$
= (\lambda \text{ w.w z}) [(\lambda \text{ x.x y}) / z] =
$$

$$
\blacksquare \ \lambda \mathbf{w}.\ \mathbf{w} \ (\lambda \mathbf{x}.\ \mathbf{x}\ \mathbf{y})
$$

# Example

# **Only replace free occurrences**  $(\lambda \, y. y z (\lambda z. z)) [(\lambda x. x) / z] =$  $\lambda$  y. y ( $\lambda$  x. x) ( $\lambda$  z. z)

#### Not

$$
\lambda
$$
 y. y ( $\lambda$  x. x) ( $\lambda$  z. ( $\lambda$  x. x))

# $\beta$  reduction

- **B** Rule:  $(\lambda \times P)$  N -- $\beta$ --> P [N /x]
- **Essence of computation** in the lambda calculus
- Usually defined on  $\alpha$ -equivalence classes of terms

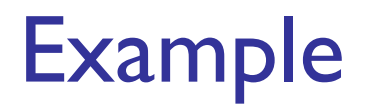

$$
(\lambda z. (\lambda x. xy) z) (\lambda y. y z)
$$
\n
$$
-\beta -- \quad (\lambda x. xy) (\lambda y. y z)
$$
\n
$$
- \beta -- \quad (\lambda y. y z) y -- \quad \beta -- \quad y z
$$

$$
= (\lambda \times . \times \times) (\lambda \times . \times \times)
$$
  
\n--\beta--> (\lambda \times . \times \times) (\lambda \times . \times \times)  
\n--\beta--> (\lambda \times . \times \times) (\lambda \times . \times \times) --\beta--> ...

# $\alpha$   $\beta$  Equivalence

- $\alpha \beta$  equivalence is the smallest congruence containing  $\alpha$  equivalence and  $\beta$  reduction
- A term is in *normal form* if no subterm is  $\alpha$ equivalent to a term that can be  $\beta$  reduced
- $\blacksquare$  Hard fact (Church-Rosser): if  $e_1$  and  $e_2$  are  $\alpha\beta$ -equivalent and both are normal forms, then they are  $\alpha$  equivalent

### Order of Evaluation

**Not all terms reduce to normal forms Computations may be infinite** 

**Not all reduction strategies will produce a** normal form if one exists

**Note will explore two common reduction** strategies next!

### Lazy evaluation:

**Always reduce the left-most application in a** top-most series of applications (i.e. do not perform reduction inside an abstraction)

■ Stop when term is not an application, or left-most application is not an application of an abstraction to a term

### Eager evaluation

- (Eagerly) reduce left of top application to an abstraction
- **Then (eagerly) reduce argument**
- $\blacksquare$  Then  $\beta$ -reduce the application

## Example 1

$$
\blacksquare (\lambda \mathsf{z}. (\lambda \mathsf{x}. \mathsf{x})) ((\lambda \mathsf{y}. \mathsf{y} \mathsf{y}) (\lambda \mathsf{y}. \mathsf{y} \mathsf{y}))
$$

- **Lazy** evaluation:
	- **Reduce the left-most application:**

$$
= (\lambda z. (\lambda x. x)) ((\lambda y. y y) (\lambda y. y y))
$$
  
-
$$
\beta
$$
-
$$
\beta
$$
-
$$
\beta
$$
-
$$
\beta
$$

# Example 1

- $(\lambda z. (\lambda x. x))((\lambda y. y y) (\lambda y. y y))$
- **Eager** evaluation:
	- Reduce the operator of the top-most application to an abstraction: Done.
	- **Reduce the argument:**

\n- \n
$$
(\lambda z. (\lambda x. x))((\lambda y. y y) (\lambda y. y y))
$$
\n
\n- \n $-\beta - \lambda ( \lambda z. (\lambda x. x))((\lambda y. y y) (\lambda y. y y))$ \n
\n- \n $-\beta - \lambda ( \lambda z. (\lambda x. x))((\lambda y. y y) (\lambda y. y y))...$ \n
\n

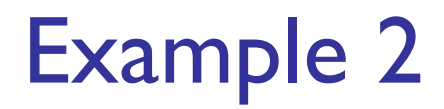

# $\bullet$  ( $\lambda$  x. x x)(( $\lambda$  y. y y) ( $\lambda$  z. z)) **Lazy evaluation:**  $(\lambda \times \times \times)((\lambda \times \times \times))$   $(\lambda z. z))$  -- $\beta$ -->

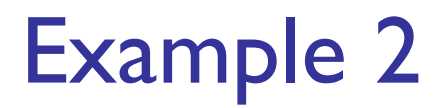

# $\bullet$  ( $\lambda$  x. x x)(( $\lambda$  y. y y) ( $\lambda$  z. z)) **Lazy evaluation:**  $(\lambda \times \times \times \times \times))$   $((\lambda \times \times \times \times))$   $(-\beta$ ->

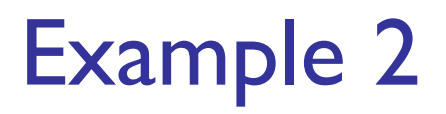

# $( \lambda x. x x)((\lambda y. y y)(\lambda z. z))$  **Lazy evaluation:**  $(\lambda x. \times \times \times \times) ((\lambda y. \times \times))$   $(\lambda z. z))$  -- $\beta$ -->  $((\lambda \ y. y \ y)) (\lambda z. z)) |((\lambda \ y. y \ y)) (\lambda z. z))|$

# Example 2

# $\bullet$   $(\lambda \times x)((\lambda \times y \times y)(\lambda z. z))$  **Lazy evaluation:**  $(\lambda \times \times \times)((\lambda \times \times \times))$   $(\lambda z. z))$  -- $\beta$ -->  $((\lambda \ y. y \ y)) (\lambda z. z)) ((\lambda \ y. y \ y)) (\lambda z. z)$

## Example 2

# $\bullet$  ( $\lambda$  x. x x)(( $\lambda$  y. y y) ( $\lambda$  z. z)) **Lazy evaluation:**

# $(\lambda \times \times \times)((\lambda \times \times \times))$   $(\lambda z. z))$  -- $\beta$ -->  $((\lambda \ y. \ y. \ y. \ y. \ y. \ z. z)) ((\lambda \ y. \ y. \ y. \ ( \lambda \ z. z))$
# $\bullet$   $(\lambda \times x)((\lambda \times y \times y) (\lambda z. z))$ **Lazy evaluation:**

$$
(\lambda \times \times \times)((\lambda \times \cdot \times \gamma) (\lambda z. z)) - \beta \rightarrow
$$
  

$$
((\lambda \times \gamma \times \gamma)) (\lambda z. z)) ((\lambda \gamma \cdot \gamma \times \gamma) (\lambda z. z))
$$
  

$$
-\beta \rightarrow [(\lambda z. z)] (\lambda z. z)) ((\lambda \gamma \cdot \gamma \times \gamma) (\lambda z. z))
$$

# $\bullet$   $(\lambda \times x)((\lambda \times y \times y) (\lambda z. z))$  **Lazy evaluation:**  $(\lambda \times \times \times)((\lambda \times \times \times))$   $(\lambda z. z))$  -- $\beta$ -->  $((\lambda \ y. \ y \ \gamma \ )\ (\lambda \ z. \ z))\ ((\lambda \ y. \ y \ \gamma \ )\ (\lambda \ z. \ z))$

$$
-\beta \rightarrow [((\lambda z. z) (\lambda z. z)) ((\lambda y. y y) (\lambda z. z))
$$

# $\bullet$   $(\lambda \times x)((\lambda \times y \times y)(\lambda z. z))$ **Lazy evaluation:**

# $(\lambda \times \times \times)((\lambda \times \times \times))$   $(\lambda z. z))$  -- $\beta$ -->  $((\lambda \vee y \vee \vee)(\lambda z. z)) ((\lambda \vee y \vee)(\lambda z. z))$  $-\beta$ --> (( $\lambda$  z. z)) ( $\lambda$  z. z))(( $\lambda$  y. y y) ( $\lambda$  z. z))

 $\bullet$  ( $\lambda$  x. x x)(( $\lambda$  y. y y) ( $\lambda$  z. z)) **Lazy evaluation:**  $(\lambda \times \times \times)((\lambda \times \times \times))$   $(\lambda z. z))$  -- $\beta$ -->  $((\lambda \ y. \ y \ y)) (\lambda z. z)) ((\lambda \ y. \ y \ ) (\lambda z. z))$  $-\beta$ --> (( $\lambda$  z. z)) ( $\lambda$  z. z))(( $\lambda$  y. y y) ( $\lambda$  z. z))  $-\beta$ -->  $(\lambda z. z)$   $((\lambda y. y y) (\lambda z. z))$ 

\n- \n
$$
(\lambda \times \times \times) ((\lambda \vee \vee \vee) (\lambda z. z))
$$
\n
\n- \n $\blacksquare$ \n
\n- \n $(\lambda \times \times \times) ((\lambda \vee \vee \vee) (\lambda z. z)) - \beta - \rangle$ \n
\n- \n $((\lambda \vee \vee \vee \vee) (\lambda z. z)) ((\lambda \vee \vee \vee) (\lambda z. z))$ \n
\n- \n $-\beta - \rangle ((\lambda z. z) (\lambda z. z)) ((\lambda \vee \vee \vee) (\lambda z. z))$ \n
\n- \n $-\beta - \rangle (\lambda z. \boxed{z}) ((\lambda \vee \vee \vee) (\lambda z. z))$ \n
\n- \n $-\beta - \rangle (\lambda \vee \vee \vee) (\lambda z. z)$ \n
\n

 ( x. x x)(( y. y y) ( z. z)) **Lazy evaluation:** ( x. x x )(( y. y y) ( z. z)) ----> (( y. y y ) ( z. z) ) (( y. y y ) ( z. z)) ----> (( z. z ) ( z. z))(( y. y y ) ( z. z)) ----> ( z. z ) (( y. y y ) ( z. z)) ----> ( y. y y ) ( z. z)

 ( x. x x)(( y. y y) ( z. z)) **Lazy evaluation:** ( x. x x )(( y. y y) ( z. z)) ----> (( y. y y ) ( z. z) ) (( y. y y ) ( z. z)) ----> (( z. z ) ( z. z))(( y. y y ) ( z. z)) ----> ( z. z ) (( y. y y ) ( z. z)) ----> ( y. y y ) ( z. z) ----> ( z. z) ( z. z)

\n- \n
$$
(\lambda \times \times \times)((\lambda \vee \cdot \vee \vee)(\lambda z. z))
$$
\n
\n- \n**Lazy evaluation:**\n $(\lambda \times \times \times \times)((\lambda \vee \cdot \vee \vee)(\lambda z. z)) - \beta - \lambda$ \n $(\lambda \vee \cdot \vee \vee)(\lambda z. z)) ((\lambda \vee \vee \vee)(\lambda z. z))$ \n $-\beta - \lambda \frac{\lambda z. z \cdot (\lambda z. z)}{(\lambda z. z) \cdot (\lambda \vee \vee)(\lambda z. z)} - \beta - \lambda$ \n $(\lambda \vee \vee \vee)(\lambda z. z) - \beta - \lambda$ \n $(\lambda \vee \vee \vee)(\lambda z. z) - \beta - \lambda$ \n $(\lambda z. z) (\lambda z. z) - \beta - \lambda$ \n $(\lambda z. z) (\lambda z. z) - \beta - \lambda$ \n $(\lambda z. z) ((\lambda z. z) - \lambda z) - \lambda z$ \n $(\lambda z. z) ((\lambda z. z) - \lambda z) - \lambda z$ \n $(\lambda z. z) ((\lambda z. z) - \lambda z) - \lambda z$ \n $(\lambda z. z) ((\lambda z. z) - \lambda z) - \lambda z$ \n $(\lambda z. z) ((\lambda z. z) - \lambda z) ((\lambda z. z) - \lambda z) ((\lambda z. z) - \$

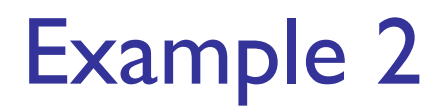

# $\bullet$  ( $\lambda$  x. x x)(( $\lambda$  y. y y) ( $\lambda$  z. z)) **Eager evaluation:**  $(\lambda \times x \times)(((\lambda \times y \times y) \times z \times z))$  --  $\beta$ -->

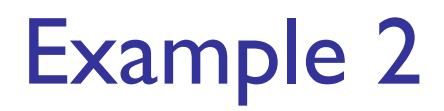

# $\blacksquare$  ( $\lambda$  x. x x)(( $\lambda$  y. y y) ( $\lambda$  z. z)) **Eager evaluation:**  $(\lambda \times \times \times) ((\lambda \times \times \times)) (\lambda \times \times))$  -- $\beta$ -->  $(\lambda \times x \times) ((\lambda z. z) (\lambda z. z))$ --B-->

# $\blacksquare$  ( $\lambda$  x. x x)(( $\lambda$  y. y y) ( $\lambda$  z. z)) **Eager evaluation:**  $(\lambda \times \times \times) ((\lambda \times \times \times)) (\lambda \times \times))$  -- $\beta$ -->  $(\lambda \times \times \times) ((\lambda z. z) (\lambda z. z))$  -- $\beta$ -->  $(\lambda \times \times \times)$   $(\lambda z. z)$  -- $\beta$ -->

 ( x. x x)(( y. y y) ( z. z)) **Eager evaluation:** ( x. x x) (( y. y y) ( z. z)) ----> ( x. x x) (( z. z ) ( z. z)) ----> ( x. x x) ( z. z) ----> ( z. z) ( z. z) ---->

# $\blacksquare$  ( $\lambda$  x. x x)(( $\lambda$  y. y y) ( $\lambda$  z. z)) **Eager evaluation:**  $(\lambda \times \times \times) ((\lambda \times \times \times)) (\lambda \times \times))$  -- $\beta$ -->  $(\lambda \times \times \times)$   $(( \lambda z. z)$   $(\lambda z. z))$  -- $\beta$ -->  $(\lambda \times \times \times)$   $(\lambda z. z)$  -- $\beta$ -->  $(\lambda z. z) (\lambda z. z)$  -- $\beta$ -->  $\lambda$  z. z

## $Untyped \lambda$ -Calculus

- Only three kinds of expressions:
	- **Variables:**  $x, y, z, w, ...$
	- **Abstraction:**  $\lambda$  x. e
	- **Application:** e<sub>1</sub> e<sub>2</sub>
- $\blacksquare$  Notation will write:  $\lambda x_1 ... x_n$ . e for  $\lambda x_1$ .  $\lambda x_2 ... \lambda x_n$ . e  $e_1 e_2 ... e_n$  for  $((...(e_1 e_2) e_3) ... e_{n-1}) e_n$

How to Represent (Free) Data Structures (First Pass - Enumeration Types)

- Suppose  $\tau$  is a type with n constructors:  $C_1, ..., C_n$  (no arguments) **type**  $\tau = C_1$  | ... |  $C_n$
- **Represent each term as an abstraction:**
- **Let**  $C_i \rightarrow \lambda x_1 ... x_n$ .
- **Think: you give me what to return in each** case (think match statement) and I'll return the case for the i'th constructor

#### How to Represent Booleans

# **bool = True | False True**  $\rightarrow \lambda x_1 \cdot \lambda x_2 \cdot x_1 =_{\alpha} \lambda x \cdot \lambda y \cdot x$ **False**  $\rightarrow \lambda x_1 \cdot \lambda x_2 \cdot x_2 =_{\alpha} \lambda x \cdot \lambda y \cdot y$

How to Write Functions over Booleans

if b then  $x_1$  else  $x_2 \rightarrow$ 

**D** bool =  $True \mid False$ **True**  $\rightarrow \lambda x_1 x_2 x_1 =_{\alpha} \lambda x_1 x_2$ **False**  $\rightarrow \lambda x_1 x_2$ ,  $x_2 \equiv_\alpha \lambda x_1$ , y

if then else b  $x_1 x_2 = b x_1 x_2$ if then else  $\equiv_{\alpha} \lambda$  b  $x_1 x_2$ . b  $x_1 x_2$ 

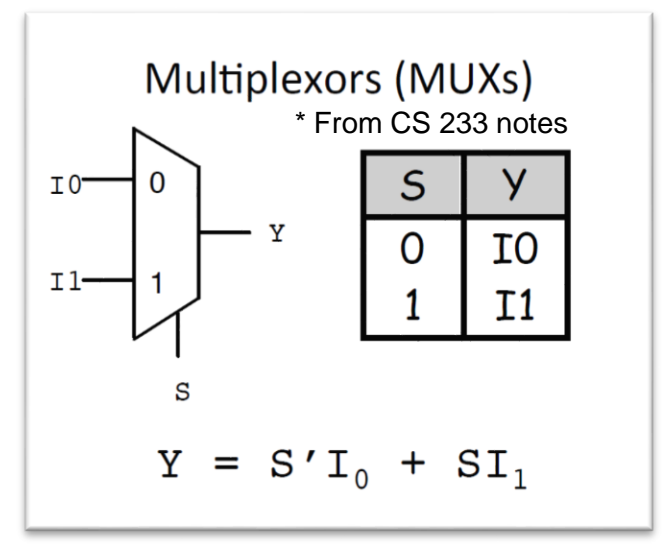

Functions over Enumeration Types

| …

 $C_n$  ->  $X_n$ 

- **Notable Municipy** Write a "match" function
- **n** match e with  $C_1 \rightarrow X_1$

$$
\rightarrow \ \lambda \mathbf{x}_1 \dots \mathbf{x}_n \mathbf{e} \mathbf{e} \mathbf{x}_1 \dots \mathbf{x}_n
$$

**Think: give me what to do in each case and give** the selector (the constructor expression), and I'll apply that case

### Functions over Enumeration Types

- type  $\tau = C_1 |...| C_n$ match e with  $C_1 \rightarrow x_1$ | …  $| C_n \rightarrow x_n$
- **Recall:**  $C_i \rightarrow \lambda x_1 ... x_n$ .  $x_i$
- **Then:** match  $\tau = \lambda x_1 ... x_n$  e. e  $x_1 ... x_n$

 $\blacksquare$  e = expression (single constructor instance). Then, "match  $C_i$ " selects  $x_i$ 

match for Booleans

$$
\blacksquare \text{bool} = \text{True} \mid \text{False}
$$

type τ = C<sub>1</sub>|...|C<sub>n</sub> match e with  $C_1 \rightarrow x_1$  $\vert \cdot \vert$  $C_n \rightarrow x_n$ Recall:  $C_i \rightarrow \lambda x_1 ... x_n x_i$ **Then:** match  $\tau = \lambda x_1 ... x_n$  e. e  $x_1 ... x_n$ 

True  $\rightarrow \lambda x_1 x_2$ .  $x_1 =_{\alpha} \lambda x_1$  x x. **False**  $\rightarrow \lambda x_1 x_2$ .  $x_2 =_{\alpha} \lambda x_1 y$ . y

$$
\blacksquare \text{match}_{bool} = ?
$$

type τ = C<sub>1</sub>|...|C<sub>n</sub> match for Booleans match e with  $C_1 \rightarrow x_1$  $\vert$  ...  $|C_n \rightarrow x_n$ Recall:  $C_i \rightarrow \lambda x_1 ... x_n x_i$ **bool = True | False Then:** match  $\tau = \lambda x_1 ... x_n$  e. e  $x_1 ... x_n$ True  $\rightarrow \lambda x_1 x_2$ .  $x_1 =_{\alpha} \lambda x_1$  x x. **False**  $\rightarrow \lambda x_1 x_2$ .  $x_2 =_{\alpha} \lambda x_1 y$ . y

$$
\blacksquare \text{ match}_{bool} = \lambda \times_1 \times_2 \text{e. e} \times_1 \times_2
$$
\n
$$
\equiv_{\alpha} \lambda \times y \text{ b. b} \times y
$$

**Alternately:** 

 $\rightarrow$ 

**n** match<sub>bool</sub> =  $\lambda$  x<sub>1</sub> x<sub>2</sub> e. e x<sub>1</sub> x<sub>2</sub> if b then  $x_1$  else  $x_2$  =  $\equiv_{\alpha} \lambda \times y$  b. b x y match b with True  $\rightarrow x_1$  | False  $\rightarrow x_2$ 

$$
\begin{aligned} \text{match}_{\text{bool}} \mathbf{x}_1 \mathbf{x}_2 \mathbf{b} &= \left(\lambda \mathbf{x}_1 \mathbf{x}_2 \mathbf{b} \cdot \mathbf{b} \mathbf{x}_1 \mathbf{x}_2 \right) \mathbf{x}_1 \mathbf{x}_2 \mathbf{b} \\ &= \mathbf{b} \mathbf{x}_1 \mathbf{x}_2 \end{aligned}
$$

 $\bullet$  bool = True | False

**True**  $\rightarrow \lambda x_1 x_2 x_1 =_{\alpha} \lambda x_1 x_2$ 

**False**  $\rightarrow \lambda x_1 x_2 x_2 =_\alpha \lambda x_1$ , y

12/4/2018 58 if then else  $\equiv_{\alpha} \lambda$  b  $x_1 x_2$ . (match<sub>bool</sub>  $x_1 x_2 b$ )  $= \lambda$  b x<sub>1</sub> x<sub>2</sub>. ( $\lambda$  x<sub>1</sub> x<sub>2</sub> b . b x<sub>1</sub> x<sub>2</sub>) x<sub>1</sub> x<sub>2</sub> b  $= \lambda$  b x<sub>1</sub> x<sub>2</sub>. b x<sub>1</sub> x<sub>2</sub>

not b

 $\bullet$  bool = True | False **True**  $\rightarrow \lambda x_1 x_2 x_1 = \alpha \lambda x_1 x_2$ **False**  $\rightarrow \lambda x_1 x_2 x_2 =_\alpha \lambda x_1 y_2$ 

$$
= \text{match} \text{ b with True -> False} \qquad \qquad \text{match}_{\text{bool}} = \lambda x_1 x_2 \text{ e. } \epsilon x_1 x_2
$$
\n
$$
= \text{value} \qquad \qquad \text{Value} \qquad \text{Value} \qquad \text{Value} \qquad \text{Value} \qquad \text{Value} \qquad \text{Value}
$$
\n
$$
\rightarrow (\text{match}_{\text{bool}}) \text{ False True b}
$$
\n
$$
= (\lambda x_1 x_2 \text{ b. b x_1 x_2}) (\lambda x y_1 \text{ c. b x_2}) (\lambda x y_2 \text{ d. b x_3})
$$

$$
= (\lambda x_1 x_2 b \cdot b x_1 x_2) (\lambda x y. y) (\lambda x y. x) b
$$
  
= b (\lambda x y. y) (\lambda x y. x)

# **n** not  $\equiv \lambda$  **b. b**  $(\lambda \times y, y)(\lambda \times y, x)$

**Try other operators: and, or, xor** 

# How to Represent (Free) Data Structures (Second Pass - Union Types)

- Suppose  $\tau$  is a type with n constructors: type  $\tau = C_1 t_{11} ... t_{1k}$  ...  $|C_n t_{n1} ... t_{nm}$
- **Represent each term as an abstraction:**

$$
\blacksquare \quad C_i \ t_{i1} \ \ldots \ t_{ij} \rightarrow \lambda \ x_1 \ \ldots \ x_n \ x_i \ t_{i1} \ \ldots \ t_{ij}
$$

- $C_i \rightarrow \lambda t_{i1} ... t_{ij} x_1 ... x_n x_i t_{i1} ... t_{ij}$
- **Think: you need to give each constructor its** arguments first

#### How to Represent Pairs

- **Pair has one constructor (comma) that takes** two arguments
- **type**  $(\alpha, \beta)$  pair = (,)  $\alpha$   $\beta$

$$
(a, b) \to \lambda x . x a b
$$

#### Functions over Pairs

$$
(a, b) \to \lambda \times . \times a b
$$

$$
= match_{pair} = \lambda f p. p f
$$

\n- fst 
$$
p = \text{match } p \text{ with } (x, y) \rightarrow x
$$
\n- fst  $\rightarrow \lambda p$ . match<sub>pair</sub>  $(\lambda \times y, x)$
\n- $= (\lambda f p. p f) (\lambda \times y. x)$
\n- $= \lambda p. p (\lambda \times y. x)$
\n

$$
\blacksquare \text{ and } \rightarrow \lambda \text{ p. p } (\lambda \times \gamma, \gamma)
$$

# How to Represent (Free) Data Structures (Second Pass - Union Types)

- Suppose  $\tau$  is a type with n constructors: type  $\tau = C_1 t_{11} ... t_{1k}$  ...  $|C_n t_{n1} ... t_{nm}$
- **Represent each term as an abstraction:**

$$
\blacksquare \quad C_i \ t_{i1} \ \ldots \ t_{ij} \rightarrow \lambda \ x_1 \ \ldots \ x_n \ x_i \ t_{i1} \ \ldots \ t_{ij}
$$

- $C_i \rightarrow \lambda t_{i1} \ldots t_{ij} \times 1 \ldots \times n \times i_{i1} \ldots t_{ij}$
- **Think: you need to give each constructor its** arguments first

Functions over Union Types

- **Notable Munical Munical Munical Property** Function **n** match e with  $C_1$   $y_1$  ...  $y_{m1}$  ->  $f_1$   $y_1$  ...  $y_{m1}$ | … | …<br>|  $C_n$  y<sub>1</sub> … y<sub>mn</sub> ->  $f_n$  y<sub>1</sub> … y<sub>mn</sub>
- **match**  $\tau \rightarrow \lambda f_1 ... f_n$  e. e f<sub>1</sub>…f<sub>n</sub>
- **Think: give me a function for each case and give** me a case, and I'll apply that case to the appropriate function with the data in that case

# How to Represent (Free) Data Structures (Third Pass - Recursive Types)

- Suppose  $\tau$  is a type with n constructors: type  $\tau = C1$  t11 ... t1k | ... | Cn tn1 ... tnm,
- Suppose  $t_{ih}$ :  $\tau$  (i.e. is recursive)
- In place of a value  $t_{ih}$  have a function to compute the recursive value  $r_{ih} x_1 ... x_n$
- Ci ti1 … rih …tij  $\rightarrow \lambda \times 1$  … xn . xi ti1 … (rih x1 … xn) … tij
- $\Box$   $\rightarrow$   $\lambda$  ti1 … **rih** …tij x1 … xn . xi ti1 … (rih x1 … xn) … tij

How to Represent Natural Numbers

 $\blacksquare$  nat = Suc nat | 0

$$
\overline{\mathbf{0}} = \lambda \mathbf{f} \mathbf{x} \mathbf{.} \mathbf{x}
$$

Suc 
$$
n = \lambda f x
$$
.  $f(n f x)$ 

## **Such representation is called Church Numerals**

## Some Church Numerals

\n- $$
nat = \text{Suc nat} \mid 0
$$
\n- $\overline{0} = \lambda \text{ f x. x}$
\n- $\overline{\text{Suc}} = \lambda \text{ n f x. f (n f x)}$
\n

**Suc 0** = 
$$
(\lambda \text{ n f x. f (n f x)}) (\lambda \text{ f x. x}) \rightarrow
$$
  
\n $\lambda \text{ f x. f ((\lambda \text{ f x. x}) \text{ f x}) \rightarrow$   
\n $\lambda \text{ f x. f ((\lambda x. x) x) \rightarrow} \lambda \text{ f x. f x}$ 

Apply a function to its argument once ■ "Do something (anything) once"

#### Some Church Numerals

 $\overline{\phantom{0}}$ **Suc(Suc 0)** =  $(\lambda \text{ n f x. f (n f x)})$  (Suc 0) -->  $(\lambda$  n f x. f (n f x))  $(\lambda$  f x. f x) -->  $\lambda$  f x. f (( $\lambda$  f x. f x) f x)) -->  $\lambda$  f x. f (( $\lambda$  x. f x) x)) -->  $\lambda$  **f x. f (f x)** Apply a function twice ■ "Do something (anything) once"

In general  $\overline{n} = \lambda$  f x. f ( ... (f x)...) with n applications of f (do "something" n times)

## Some Church Numerals

 $\overline{0} = \lambda f x. x$  $\overline{\mathbf{I}} = \lambda$  f x. f x  $\overline{2} = \lambda f x$ . f f x  $\overline{3} = \lambda f x$ . f f f x  $\overline{4} = \lambda f \times f$  f f f f x  $\overline{\mathbf{5}}$  =  $\lambda$  f x. f f f f f x <u>.</u><br>....

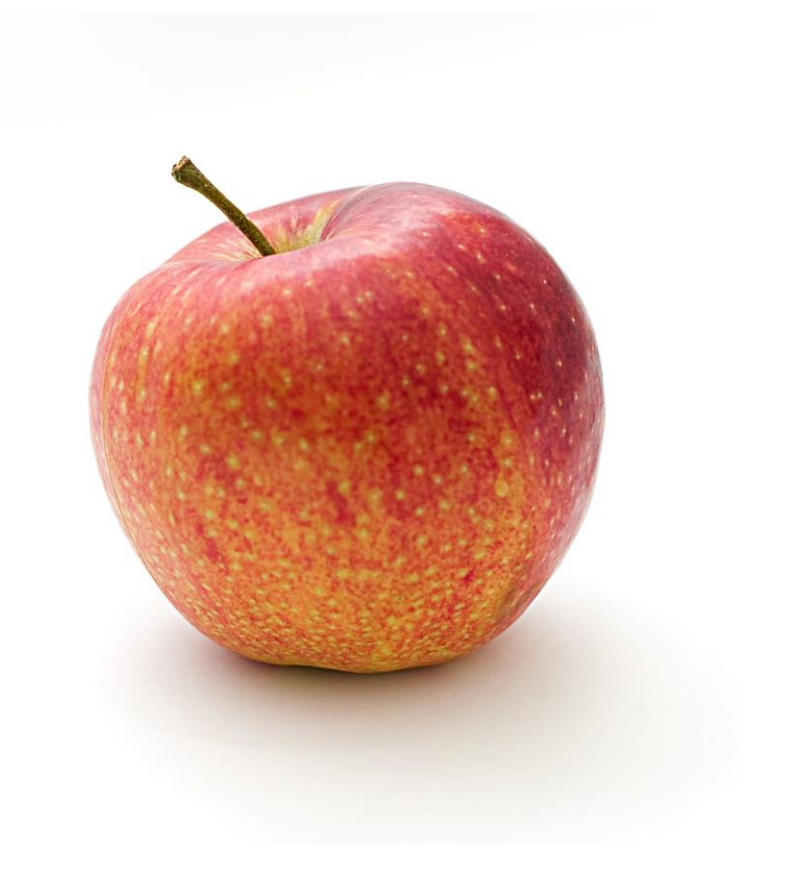

 $n = \lambda$  f x. f<sup>n</sup> x

#### Primitive Recursive Functions

\n- Write a "fold" function
\n- fold 
$$
f_1 \dots f_n = \text{match}
$$
 e with  $C_1 y_1 \dots y_{m1} \rightarrow f_1 y_1 \dots y_{m1}$
\n- ...  $C_1 y_1 \dots y_{m1} \rightarrow f_1 y_1 \dots y_{m1}$
\n- ...  $C_1 y_1 \dots r_{ij} \dots y_{in} \rightarrow f_n y_1 \dots$  (fold  $f_1 \dots f_n r_{ij}$ ) ...  $y_{mn}$
\n- ...  $C_n y_1 \dots y_{mn} \rightarrow f_n y_1 \dots y_{mn}$
\n

- fold  $\tau \rightarrow \lambda f_1 \dots f_n$  e. e  $f_1 \dots f_n$
- **Match in non recursive case a degenerate version of fold**

$$
\blacksquare \ \overline{\mathsf{n}} \equiv \lambda \ \mathsf{f} \ \mathsf{x}. \ \mathsf{f} \ \mathsf{n} \ \mathsf{x}
$$

fold  $f \, z \, n =$ match n with  $\theta \rightarrow z$ | Suc m -> f (fold f z m)

fold  $\equiv \lambda$  f z n. n f z

is zero  $n =$  fold ( $\lambda$  r. False) True n  $=$  ( $\lambda$  f x. f  $\alpha$  x) ( $\lambda$  r. False) True  $=$  ( $(\lambda$  r. False)<sup>n</sup>) True  $\equiv$  if n = 0 then True else False

## Adding Church Numerals

 $n \equiv \lambda$  f x. f  $n \times$  and  $m \equiv \lambda$  f x. f  $m \times$ 

$$
\mathbf{n} + \mathbf{m} = \lambda \mathbf{f} \mathbf{x}. \mathbf{f}^{(n+m)} \mathbf{x}
$$
  
=  $\lambda \mathbf{f} \mathbf{x}. \mathbf{f}^{n} (\mathbf{f}^{m} \mathbf{x}) = \lambda \mathbf{f} \mathbf{x}. \mathbf{n} \mathbf{f} (\mathbf{m} \mathbf{f} \mathbf{x})$ 

## $\blacksquare$  **+**  $\equiv$   $\lambda$  n m f x. n f (m f x)

**Subtraction is harder (e.g. has to refer to predecessors)**
## How much is 2+2 ?

- $\overline{ }$  **+**  $\overline{ }$  =  $\lambda$  nm f x. n f ( m x)
- $\overline{2}$  =  $\lambda$  f x. f (f x)
- $\overline{2}$  =  $\lambda$  f x. f (f x)
- So let's begin:
	- $(\lambda \text{ mm} \text{ f x. n f (m f x)})$   $\overline{2}$   $\overline{2}$  -- $\beta$ -->  $\lambda$  f x. ( $\lambda$  f x. f (f x)) f ( ( $\lambda$  f x. f (f x)) f x) -- $\beta$ -->  $\lambda$  f x. ( $\lambda$  f x. f (f x)) f (f (f x)) -- $\beta$ -->  $\lambda$  f x. **f** (**f** (**f** (**f** x))  $\equiv$ **̅4̅** <sup>73</sup>

# Multiplying Church Numerals

 $\blacksquare$  n  $\equiv \lambda$  f x. f  $\blacksquare$  x and  $\overline{m} \equiv \lambda$  f x. f  $\blacksquare$  x

$$
\overline{n * m} = \lambda f x. (f^{n * m}) x = \lambda f x. (f^{m})^{n} x = \lambda f x.
$$

$$
\bar{\ast} \equiv \lambda \text{ n m f x. n (m f) x}
$$

How much is 
$$
2 \times 2
$$
?

Recursion: Y-Combinator (the original one)

 $\blacksquare$  Want a  $\lambda$ -term Y such that for all terms R we have

## **Y R = R (Y R)**

- Y needs to have replication to "remember" a copy of R
- **Y** =  $\lambda$  y. ( $\lambda$  x. y (x x)) ( $\lambda$  x. y (x x))
- $\bullet$  Y R = ( $\lambda$  x. R(x x)) ( $\lambda$  x. R(x x))
	- $= R ((\lambda x. R(x x)) (\lambda x. R(x x)))$

## **Notice: Requires lazy evaluation**

(see example 1 on eager vs lazy much earlier in this deck!)

#### $12/4/2018$   $\qquad \qquad \bullet$  77

### $= 3 * 2 * 1 * 1$

 $= 6$ 

- $= 3 * 2 * 1 * ($ **if 0 = 0 then 1 else 0\*(Y R)(0 -1)**)
- $= 3 * (2 * (F(Y R) I)) = ...$
- $= 3 * (2 * (Y R)(1))$
- = 3 \* (**if 2 = 0 then 1 else 2 \* (Y R)(2 - 1)**)
- $= 3 * (Y R) 2$

 $= 3 * (R(Y R) 2)$ 

- $Y$  R 3 = **R** (Y R) 3 = **if 3 = 0 then 1 else 3** \* ((Y R)(3 - 1))
- Let  $R = \lambda f$  n. if  $n = 0$  then 1 else n  $* f$  (n 1)
- Factorial (Lazy): **Y R = R (Y R)**

## Y in OCaml

**# let rec y f = f (y f);;** val  $y : ('a \rightarrow 'a) \rightarrow 'a = \langle fun \rangle$ 

**# let mk\_fact = fun f n -> if n = 0 then 1 else n \* f(n-1);;** val mk fact : (int -> int) -> int -> int =  $\langle$  fun>

**# y mk\_fact;;** Stack overflow during evaluation (looping recursion?).

## Eager Evaluation of Y in Ocaml

- **# let rec y f x = f (y f) x;;** val y : (('a -> 'b) -> 'a -> 'b) -> 'a -> 'b  $=$   $\langle$ fun $\rangle$
- **# y mk\_fact;;**  $\cdot$  : int  $\cdot$  int =  $\langle$ fun>
- **# y mk\_fact 5;;**
- $-$  : int = 120
- **Use recursion to get recursion**

# Some Other Combinators

## **More about Y-combinator:**

- **<https://mvanier.livejournal.com/2897.html>**
- **For your general exposure:**

$$
\blacksquare \hspace{0.1cm} \blacksquare \hspace{0.1cm} = \lambda \times . \times
$$

$$
\blacksquare K = \lambda \times \lambda \times \times
$$

$$
K_* = \lambda \times \lambda \gamma. \gamma
$$

$$
\bullet S = \lambda \times \lambda \times \lambda \times Z \times Z
$$

**[https://en.wikipedia.org/wiki/SKI\\_combinator\\_calculus](https://en.wikipedia.org/wiki/SKI_combinator_calculus)**